# *Majors Declaration*

# *Class of 2015*

## Declare your choice of major between

- •0700, Monday, 5 March and
- •1800, Thursday, 8 March

• Run MIDS program **Major - Declare**

## Steps …

- Log onto MIDS
- Select Midshipmen menu
- Select program called **Major – Declare**
- Make three choices including at least one STEM major.
- Record the name of your new adviser

### UNITED STATES NAVAL ACADEMY

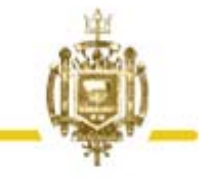

Midshipmen Information System (MIDS)

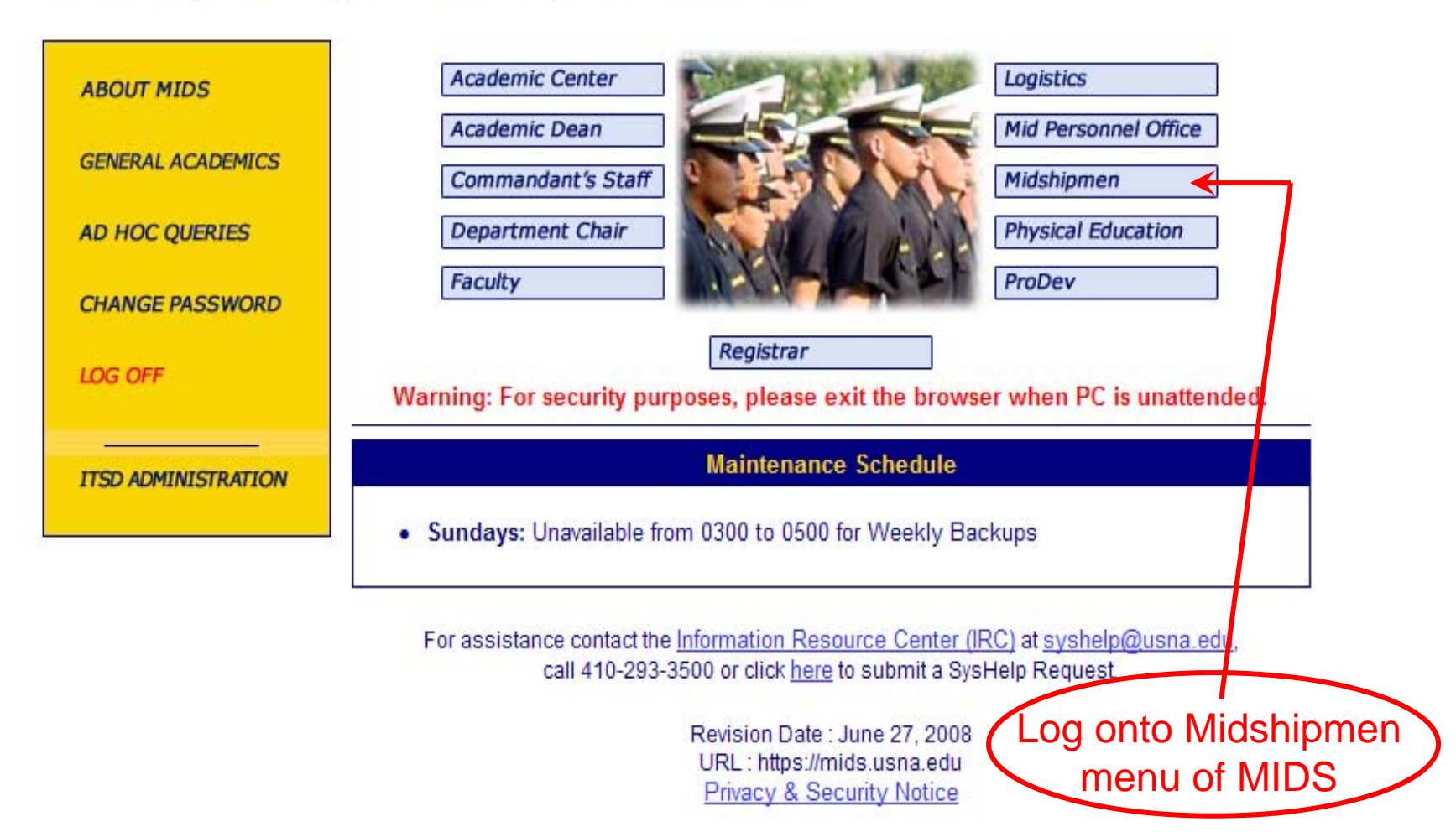

#### UNITED STATES NAVAL ACADEMY

Midshipmen Information System (MIDS)

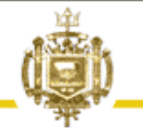

#### **Midshipmen**

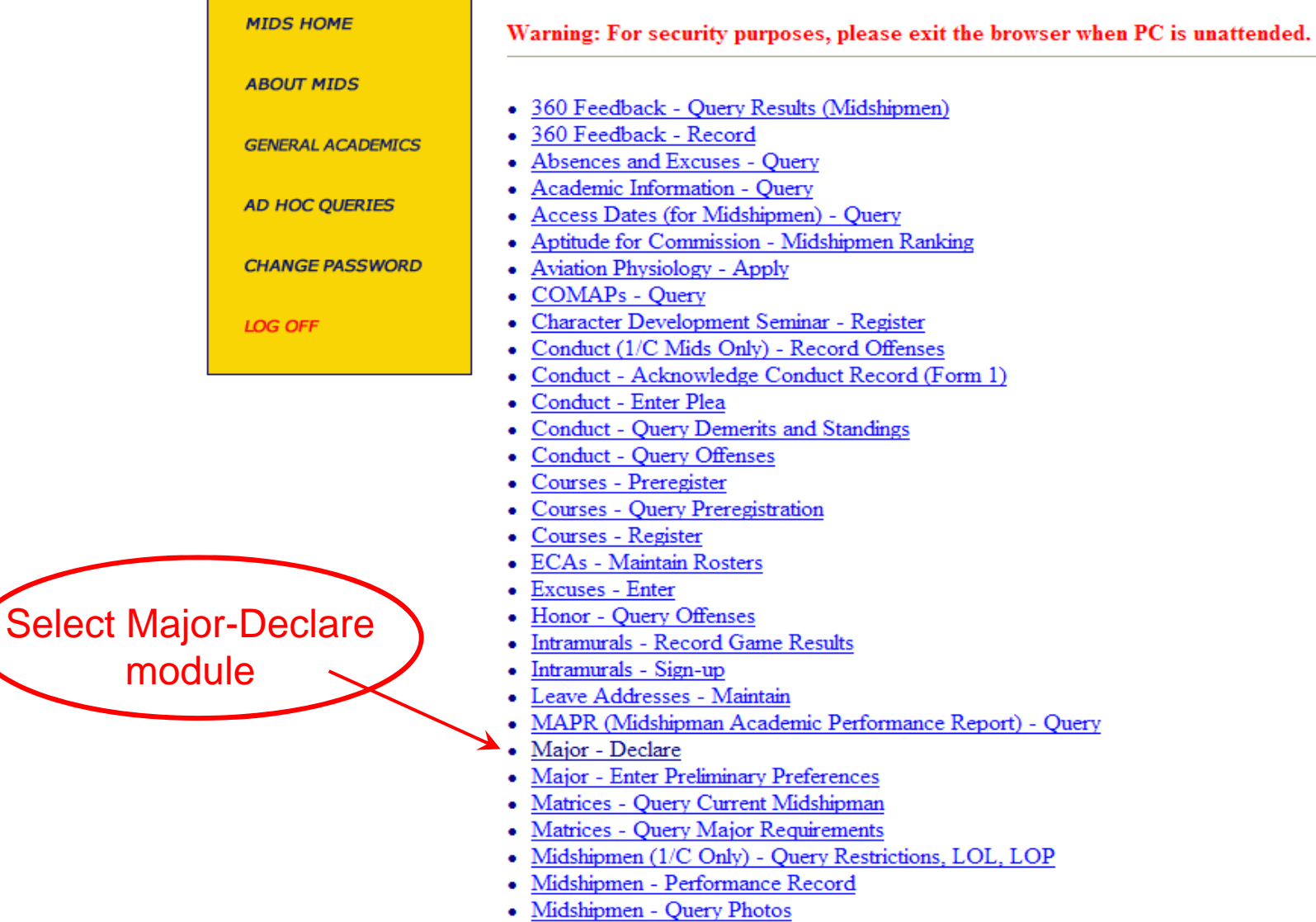

One of the most important decisions you will make while at the Naval Academy is the selection of your major. Make this choice with great care; it will have a significant effect on your future.

It may not be possible for you to be assigned to your first choice because of the needs of the Naval Service or limited resources available at the Naval Academy.

Three preliminary majors must be selected. At least one of these MUST be a major in Science, Technology, Engineering, or Mathematics (STEM). Once the declared majors are inserted, no changes can be made.

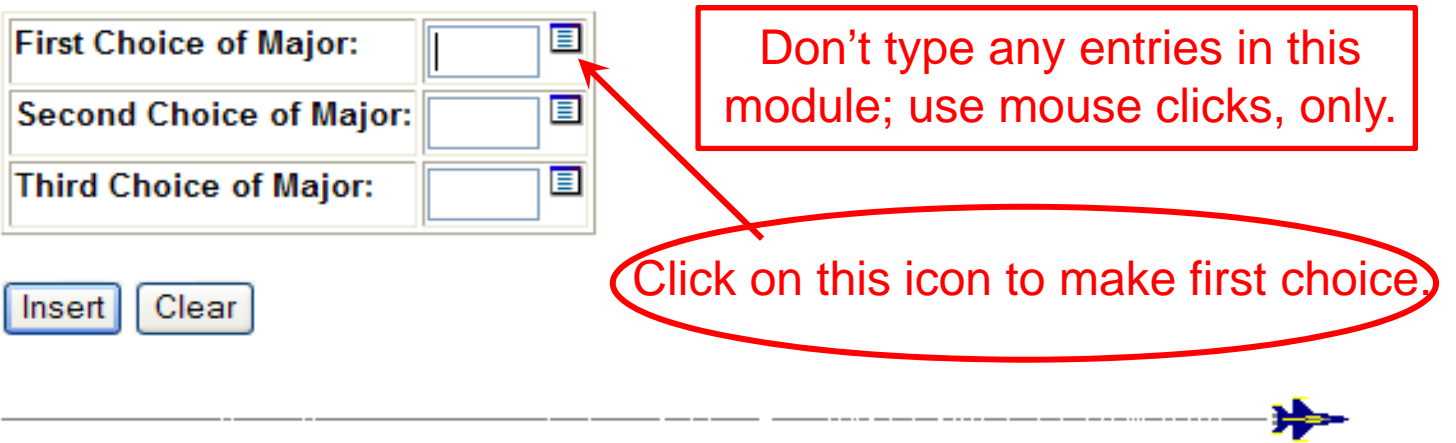

#### **Major Code**

Search criterion for Major Code:

 $\frac{1}{2}$ 

Find Close

Click on symbol for first choice of major

| <b>Major Code Major</b> |                               | Department Naple                                              |    | Div Nbr Div Name                |
|-------------------------|-------------------------------|---------------------------------------------------------------|----|---------------------------------|
| <b>EAS</b>              | AEROSPACE ENGR (AERO)         | AEROSPACE ENGINEERING DEPARTMENT                              | 01 | <b>ENGINEERING AND WEAPONS</b>  |
| ECE                     | <b>COMPUTER ENGINEERING</b>   | ELECTRICAL AND COMPUTER ENGINEERING DEPARTMENT                | 01 | <b>ENGINEERING AND WEAPONS</b>  |
| EEE                     | <b>ELECTRICAL ENGINEERING</b> | ELECTRICAL AND COMPUTER ENGINEERING DEPARTMENT                | 01 | <b>ENGINEERING AND WEAPONS</b>  |
| EGE                     | <b>GENERAL ENGINEERING</b>    | MECLANICAL ENGINEERING DEPARTMENT                             | 01 | <b>ENGINEERING AND WEAPONS</b>  |
| <b>EME</b>              | <b>MECHANICAL ENGINEERING</b> | <b>MECHANICAL ENGINEERING DEPARTMENT</b>                      | 01 | <b>ENGINEERING AND WEAPONS</b>  |
| <b>ENA</b>              | <b>NAVAL ARCHITECTURE</b>     | <b>AAVAL ARCHITECTURE AND OCEAN ENGINEERING DEPARTMENT 01</b> |    | <b>ENGINEERING AND WEAPONS</b>  |
| EOE                     | <b>OCEAN ENGINEERING</b>      | NAVAL ARCHITECTURE AND OCEAN ENGINEERING DEPARTMENT 01        |    | <b>ENGINEERING AND WEAPONS</b>  |
| <b>ESE</b>              | SYSTEMS ENGINEERING           | <b>WEAPONS AND SYSTEMS ENGINEERING DEPARTMENT</b>             | 01 | <b>ENGINEERING AND WEAPONS</b>  |
| <b>FEC</b>              | <b>ECONOMICS</b>              | <b>ECONOMICS DEPARTMENT</b>                                   | 03 | HUMANITIES AND SOCIAL SCIENCES  |
| <b>FLA</b>              | <b>ARABIC</b>                 | LANGUAGES AND CULTURES DEPARTMENT                             | 03 | HUMANITIES AND SOCIAL SCIENCES  |
| <b>FLC</b>              | <b>CHINESE</b>                | LANGUAGES AND CULTURES DEPARTMENT                             | 03 | HUMANITIES AND SOCIAL SCIENCES  |
| <b>FPS</b>              | POLITICAL SCIENCE             | POLITICAL SCIENCE DEPARTMENT                                  | 03 | HUMANITIES AND SOCIAL SCIENCES  |
| <b>HEG</b>              | <b>ENGLISH</b>                | <b>ENGLISH DEPARTMENT</b>                                     | 03 | HUMANITIES AND SOCIAL SCIENCES  |
| <b>HHS</b>              | <b>HISTORY</b>                | <b>HISTORY DEPARTMENT</b>                                     | 03 | HUMANITIES AND SOCIAL SCIENCES  |
| <b>SCH</b>              | <b>CHEM STRY</b>              | <b>CHEMISTRY DEPARTMENT</b>                                   | 02 | <b>MATHEMATICS AND SCIENCE</b>  |
| <b>SCS</b>              | COMPUTER SCIENCE              | COMPUTER SCIENCE DEPARTMENT                                   | 02 | <b>MATHEMATICS AND SCIENCE</b>  |
| <b>SGS</b>              | <b><i>BENERAL SCIENCE</i></b> | <b>MATHEMATICS DEPARTMENT</b>                                 | 02 | <b>MATHEMATICS AND SCIENCE</b>  |
| <b>SIT</b>              | <b>INFORMATION TECHNOLOGY</b> | COMPUTER SCIENCE DEPARTMENT                                   | 02 | <b>MATHEMATICS AND SCIENCE</b>  |
| <b>SMA</b>              | <b>MATHEMATICS</b>            | <b>MATHEMATICS DEPARTMENT</b>                                 | 02 | <b>MATHEMATICS AND SCIENCE</b>  |
| <b>SMO</b>              | OPERATIONS RESEARCH           | <b>MATHEMATICS DEPARTMENT</b>                                 | 02 | <b>IMATHEMATICS AND SCIENCE</b> |
| <b>SOC</b>              | <b>OCEANOGRAPHY</b>           | OCEANOGRAPHY DEPARTMENT                                       | 02 | <b>IMATHEMATICS AND SCIENCE</b> |
| <b>SPH</b>              | <b>PHYSICS</b>                | PHYSICS DEPARTMENT                                            | 02 | MATHEMATICS AND SCIENCE         |
| <b>SQE</b>              | QUANTITATIVE ECONOMICS        | <b>MATHEMATICS DEPARTMENT</b>                                 | 02 | <b>MATHEMATICS AND SCIENCE</b>  |

One of the most important decisions you will make while at the Naval Academy is the selection of your major. Make this choice with great care; it will have a significant effect on your future.

It may not be possible for you to be assigned to your first choice because of the needs of the Naval Service or limited resources available at the Naval Academy.

Three preliminary majors must be selected. At least one of these MUST be a major in Science, Technology, Engineering, or Mathematics (STEM). Once the declared majors are inserted, no changes can be made.

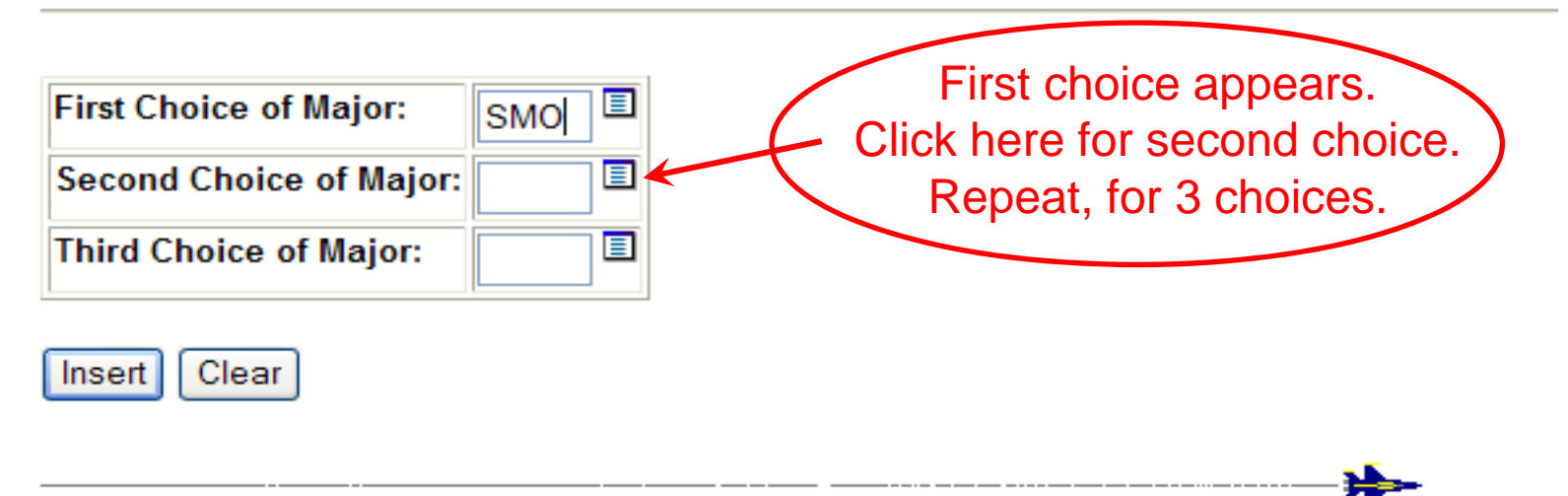

One of the most important decisions you will make while at the Naval Academy is the selection of your major. Make this choice with great care; it will have a significant effect on your future.

It may not be possible for you to be assigned to your first choice because of the needs of the Naval Service or limited resources available at the Naval Academy.

Three preliminary majors must be selected. At least one of these MUST be a major in Science, Technology, Engineering, or Mathematics (STEM). Once the declared majors are inserted, no changes can be made.

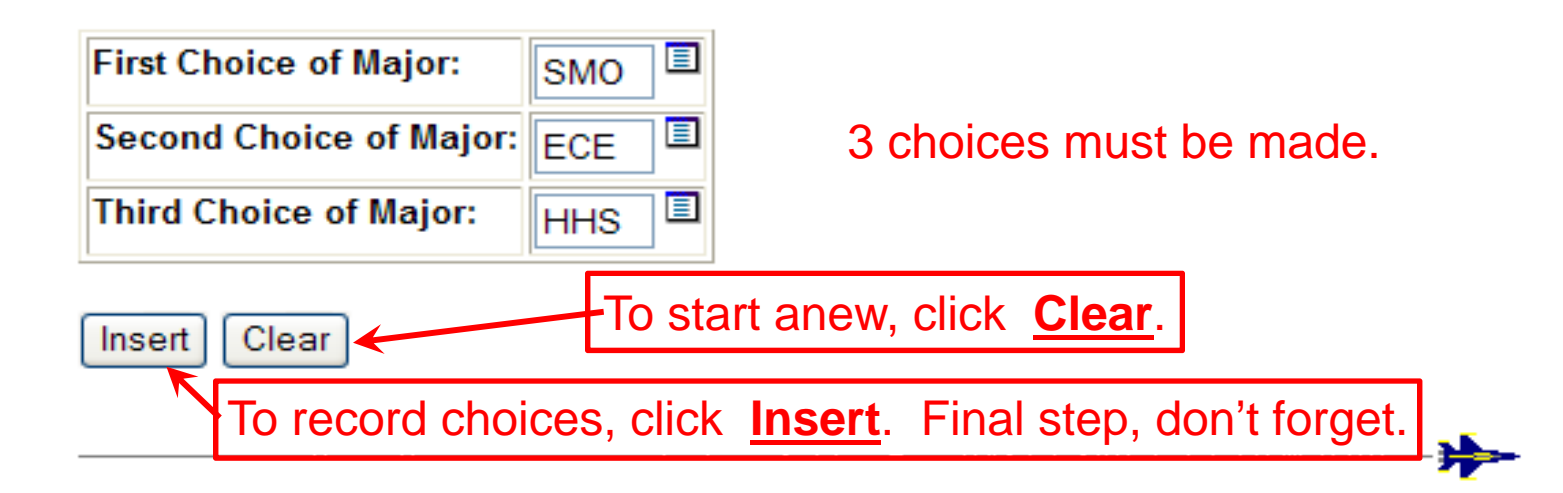

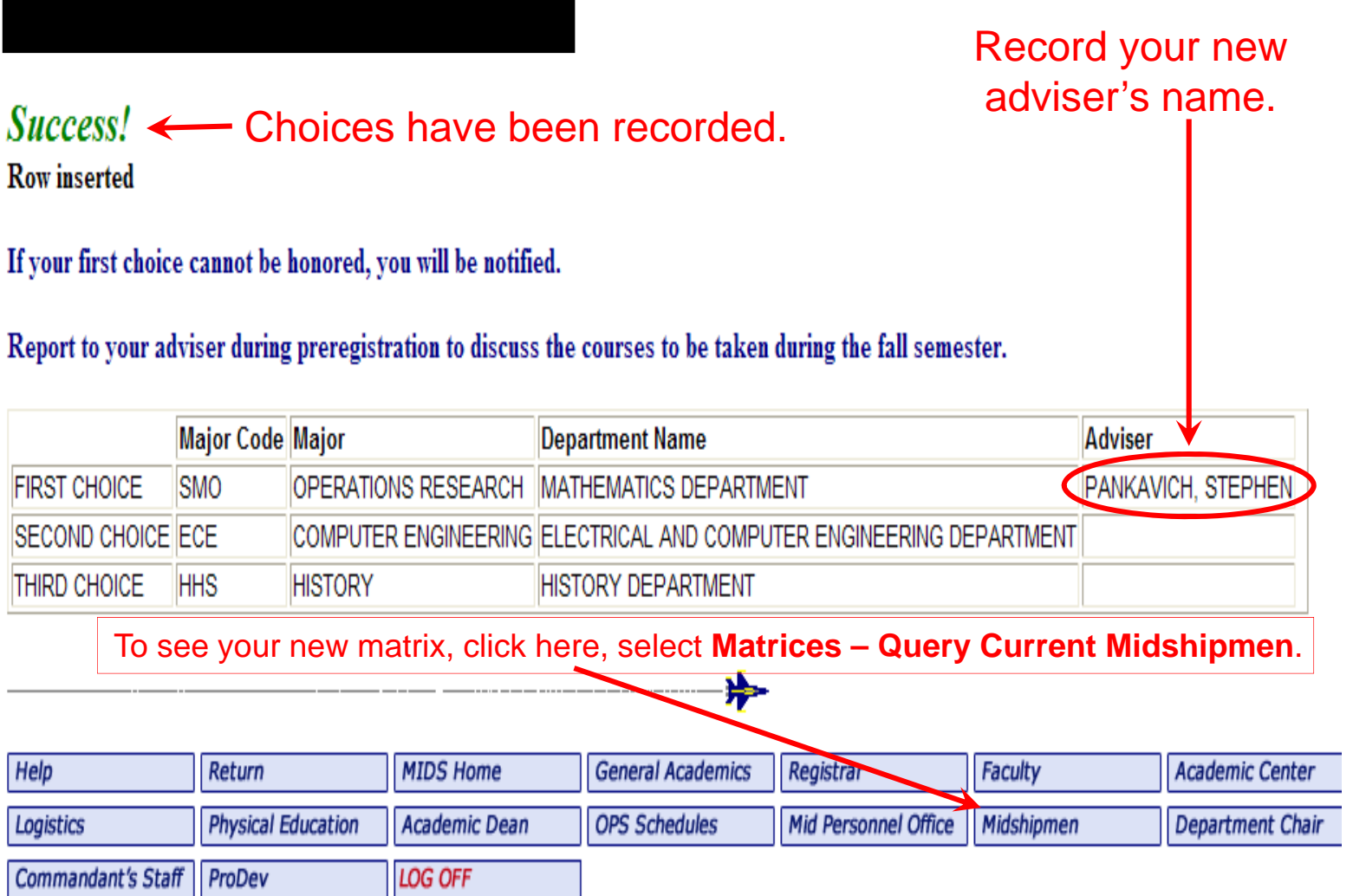

#### UNITED STATES NAVAL ACADEMY

Midshipmen Information System (MIDS)

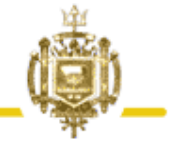

#### Midshipmen

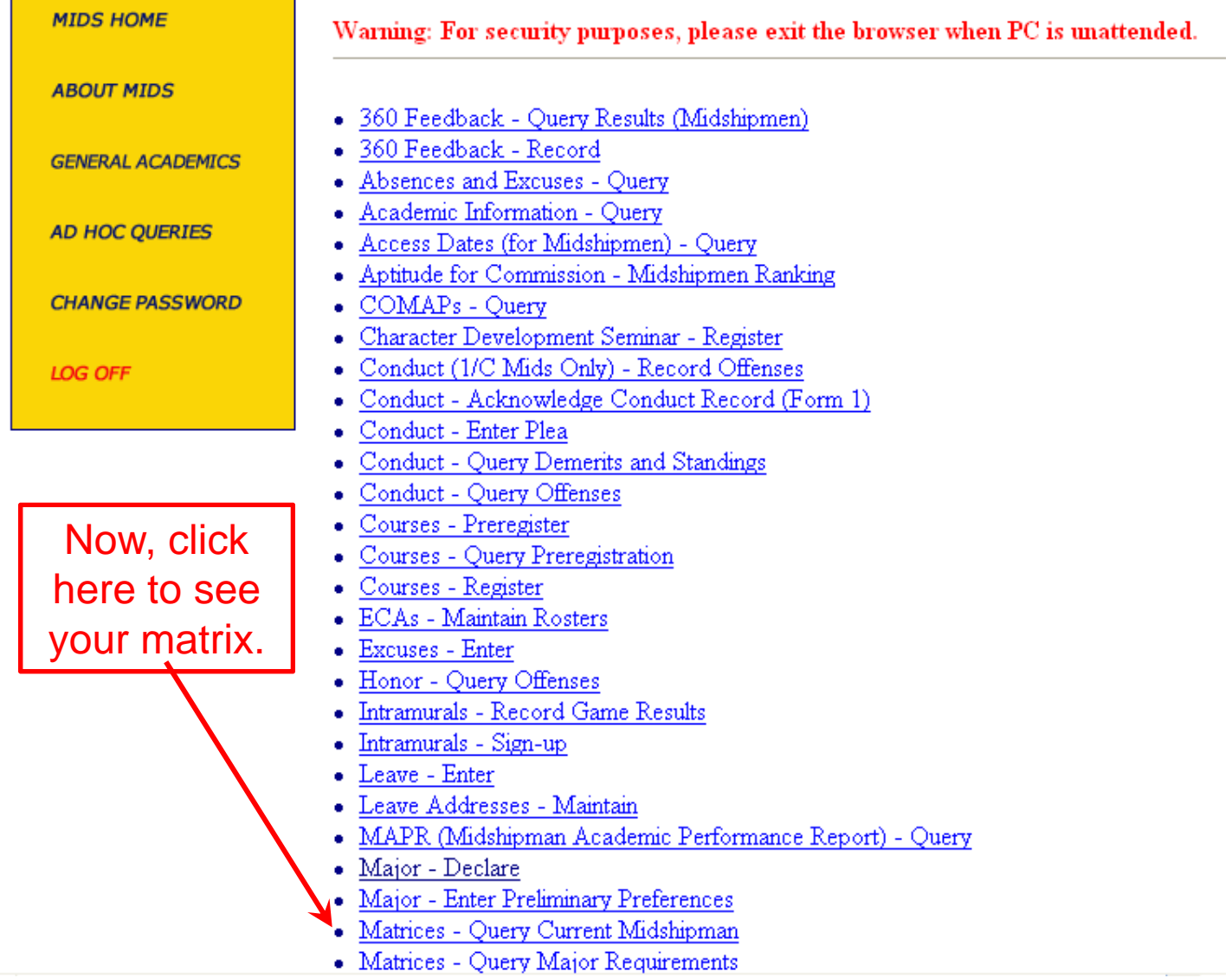

### After major declaration ...

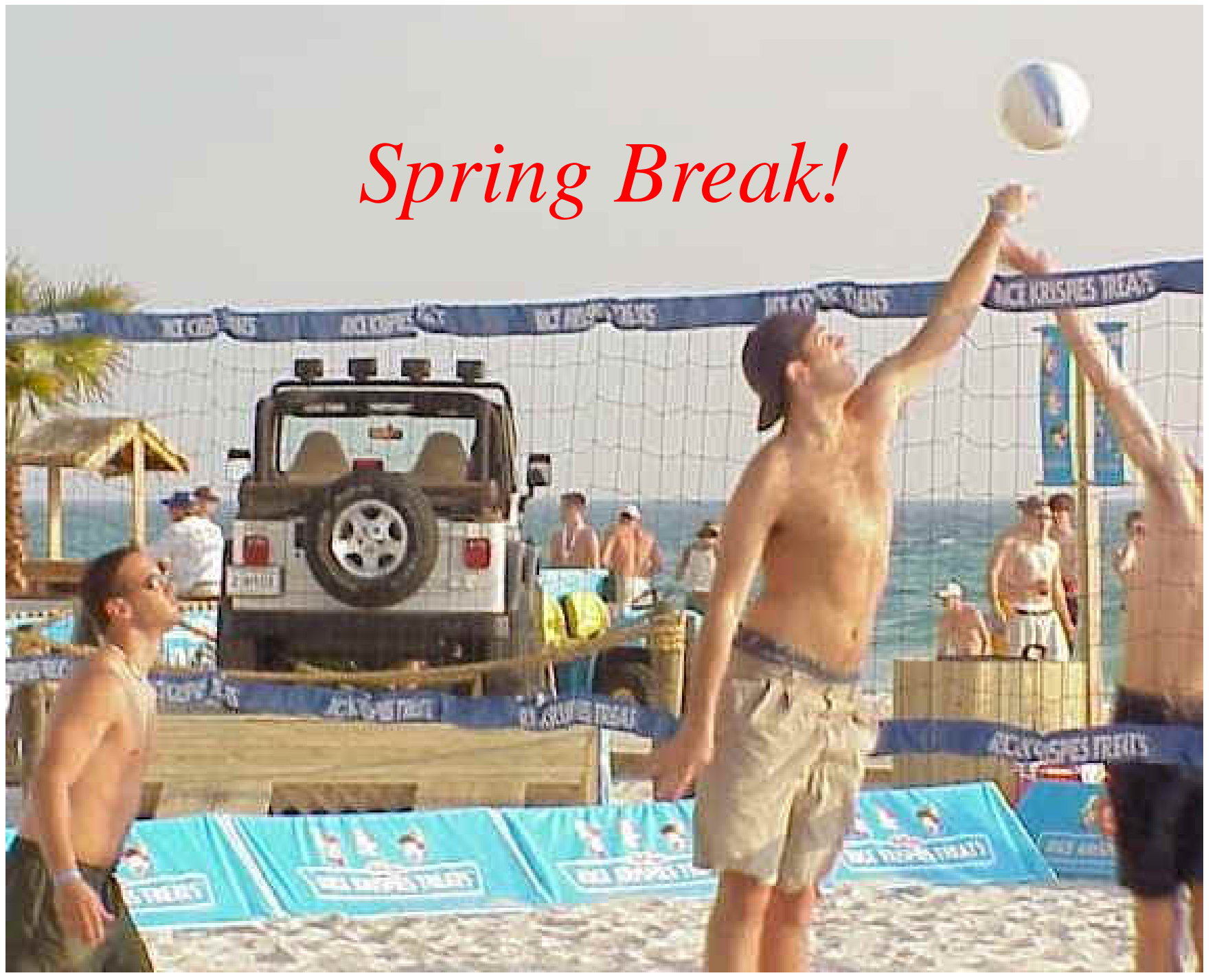

… followed by Pre-Registration

- •0700, Tuesday, 20 March to
- • 1800, Friday, 23 March What to do next ...
- •1- See new adviser.
- • 2- Run MIDS program **Courses - Preregister**

### Ex Scientia Tridens

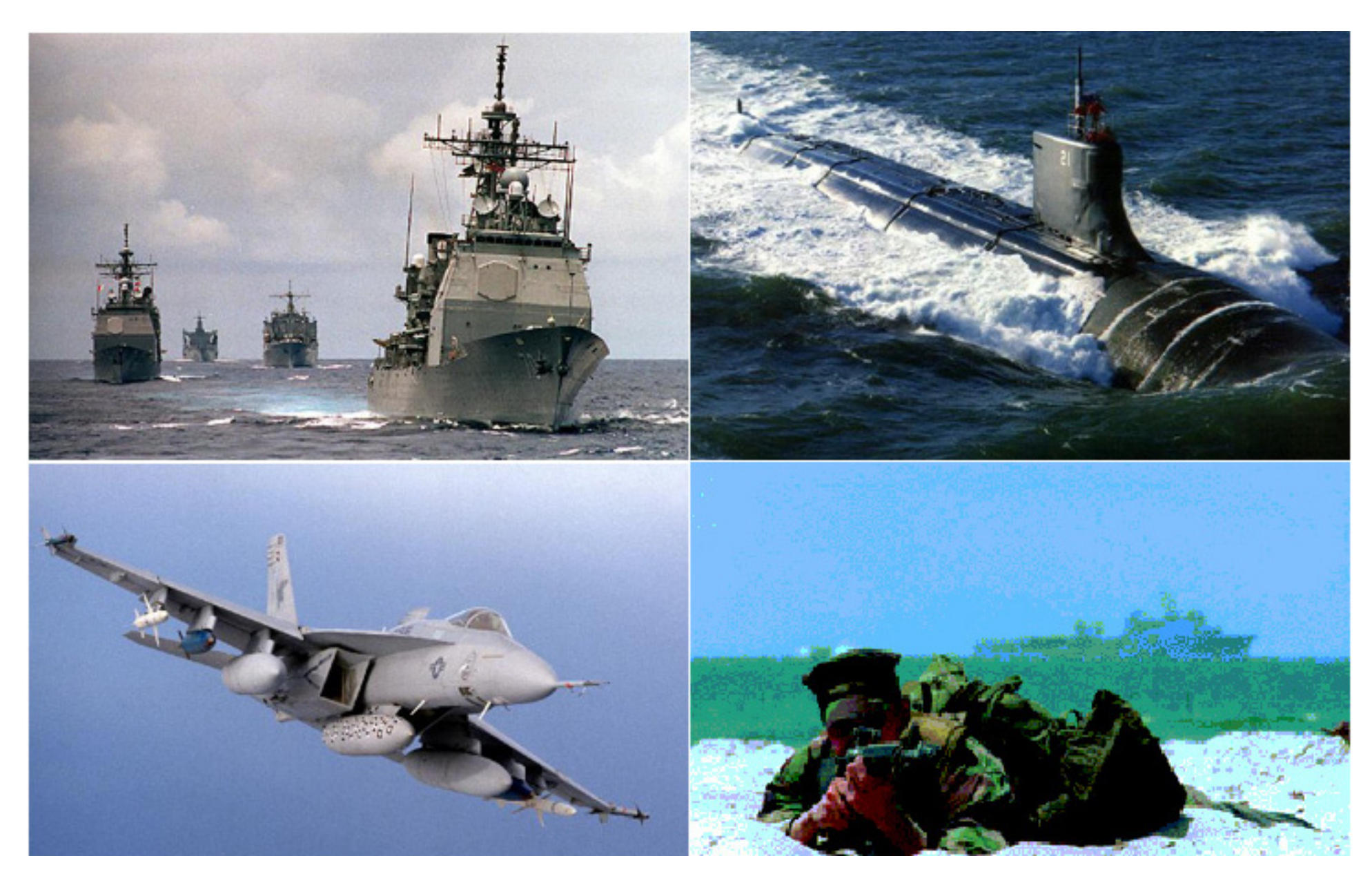